$\bar{\mathbf{V}}$ 

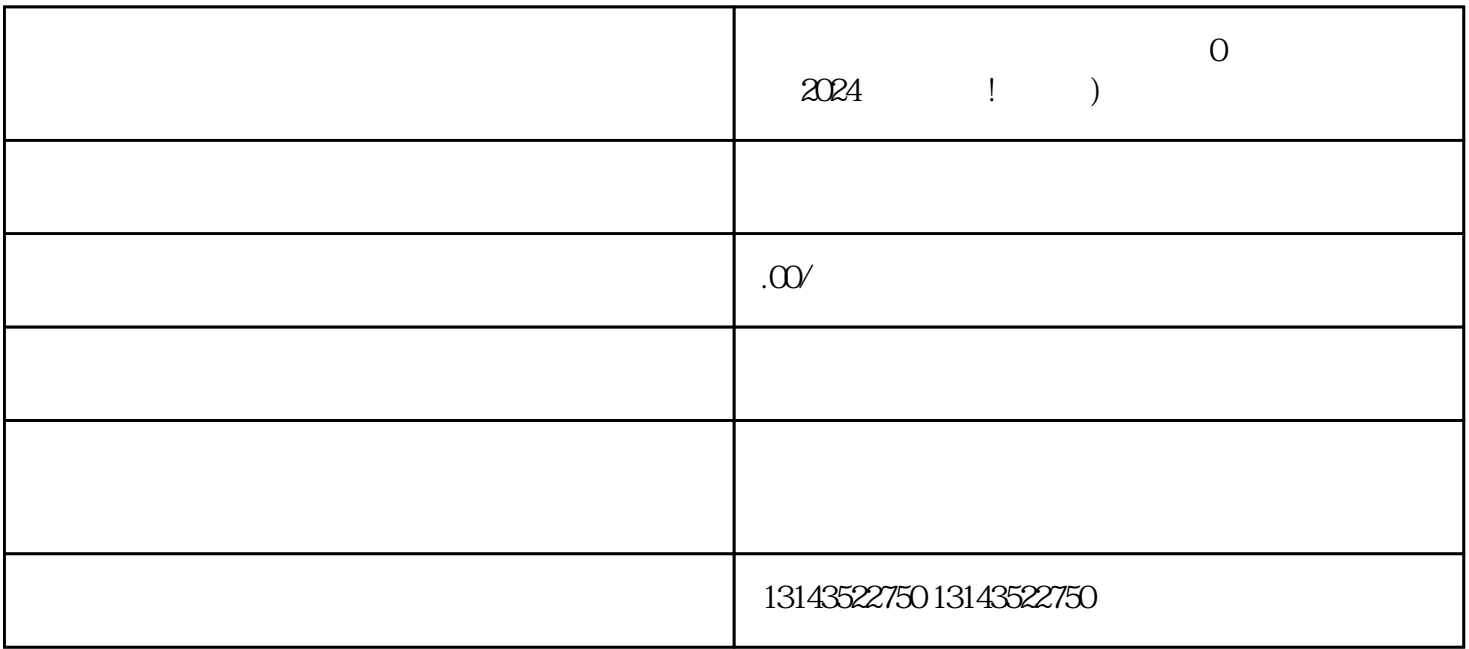

 $V$ ,我们为您带来了一款强大的电脑直播工具——抖音直播伴侣,它可以帮助您正规开通电脑直播权限,

 $V$ 

 $V$ 

拍摄剪辑技巧:运用抖音直播伴侣的强大功能,利用滤镜、texiao等进行拍摄与剪辑。

 $1$  $2 \angle$  $3 \nightharpoonup$ 

 $4$  $5$ 

 $V$ 

 $p$ 

 ${\rm Ap}$ 

 $\overline{\omega}$